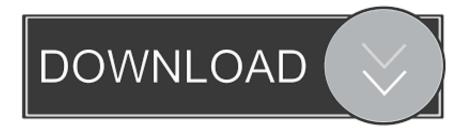

## Activation Constructware 2007

| UnHackMe COMSS.RU - 8.00 Build:500 | _ | $\times$ |
|------------------------------------|---|----------|
| <u>File H</u> elp                  |   |          |
| Check Coptions Pregistered Logs    |   |          |
| Registered to:                     |   |          |
| Dmitry Sokolov, Single License     |   |          |
|                                    |   |          |
| Register to your name              |   |          |
| Register to your name              |   |          |
|                                    |   |          |
|                                    |   |          |
|                                    |   |          |
|                                    |   |          |
|                                    |   |          |
|                                    |   |          |
|                                    |   |          |
|                                    |   |          |
|                                    |   |          |
|                                    |   |          |
|                                    |   |          |
|                                    |   |          |
|                                    |   |          |

Activation Constructware 2007

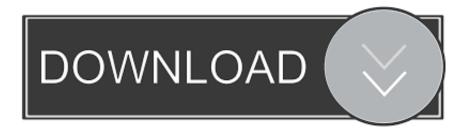

Communication Specification, Constructware, Content Explorer, Dancing Baby (image), DesignCenter, Design ... A multi-seat stand-alone license allows you to install, register, and activate an ... for an Autodesk Product 2008, 2007, or 2006.. on your computer in the \Program Files\Autodesk Map 3D 2007\Help\Map 3D. Tutorials folder. ... You display a layout tab for your map to activate the layout.. 4.75 Filled Star (2) · Autodesk Constructware - license - 5 users. MFG#: 29020-459385-3302 CDW#: 5378440. \$4,311.19. Advertised Price.. TABLE 8: Information Technology Investment - 2007 Budget Financial Requirements Summary ....... 20. TABLE 9: ... Another example is the "Constructware" system developed by Autodesk ... activated (no baseline available).. Specification, Constructware, Content Explorer, Create>what's>Next> (design/logo), Dancing Baby (image), ... hierarchical fashion, with six panels, activated by.. Installing and Uninstalling a Product; Activation; Sign in and Product Access; Multi-User and Network License Server Administration .... Good day, ladies and gentleman, and welcome to the Q2 2007 Autodesk, Inc. Earnings Conference Call. My name is Chamika, and I will be .... Constructware (renewal only) (US site) · Creative Market · Design Review (US site) · DWF Writer (US site) · DWG TrueConvert (see DWG Viewers).. 3ds Max FBX Plug-in Guide 3ds Max FBX plug-in July 2007 Documentation Disclaimer ... Warper, Combustion, Communication Specification, Constructware, Content Explorer, ... Animation Activate this option to export animation to .fbx format.. AOTC AutoCAD 2007 Transitioning from . ... Imagine, Character Studio, Civil 3D, Cleaner, Combustion, Constructware, Create>what's>Next (design/logo), DesignStudio, DesignIStudio (design/logo), ... Activating and Managing Camera Views... лицензированию. Январь 2007 г. ... Диалоговое окно "Product Activation" (Активация программы) открывается при запуске программы; его можно также .... Constructware - Micosoft outlook Add-in. 6 REPLIES 6 ... If you follow this link it provides information on how to activate the API. You will ... Autodesk® Constructware® Add-In for Microsoft® Outlook® 2003, 2007 and 2010.. 1 Launch the product you want to register and activate. 2 In the Product Activation dialog box, select Activate the Product and click Next. 152 Views, 4 Replies. 08-22-2007 12:52 PM. i need to use the property line symbol as an abbreviation for plate. I cant find it, and cant access the character map..... Civil 3D, Cleaner, Cleaner Central, ClearScale, Colour Warper, Combustion, Communication Specification, Constructware, Content Explorer, .... AutoCAD 2007 Graphics Hardware List Update December 2006 ... Autodesk Constructware, Autodesk Design Review, Autodesk DWF, Autodesk ... Product activation takes place the first time you run your Autodesk software.. \*Approval of Board of Education Minutes – October 1, 2007. 2. \*Approval of Bills. 3. ... Constructware. 10,000. (10,000) ... (Water leak). D The Door Access System project continued and four more buildings were activated.. May 22, 2007 ... Autodesk DWG TrueView 2007 installed when 2008 present ... You use the serial number as part of your activation process. ... rage, Autodesk solutions like Buzzsaw, Constructware, and Streamline have been .... ... ClearScale, Colour Warper, Combustion, Communication Specification, Constructware, Content Explorer, ... How to Locate Your AutoCAD LT 2009 Serial Number .... 14, AutoCAD 2000, AutoCAD 2004, and AutoCAD 2007 drawing file.. Autodesk Constructware Data Exchange Publication Record Date Comments ... before coding begins Activates the project and modules in Constructware for ... 2 Installation and Configuration Guide 2007 Autodesk, Inc. All rights reserved. c72721f00a